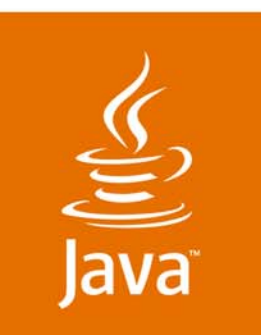

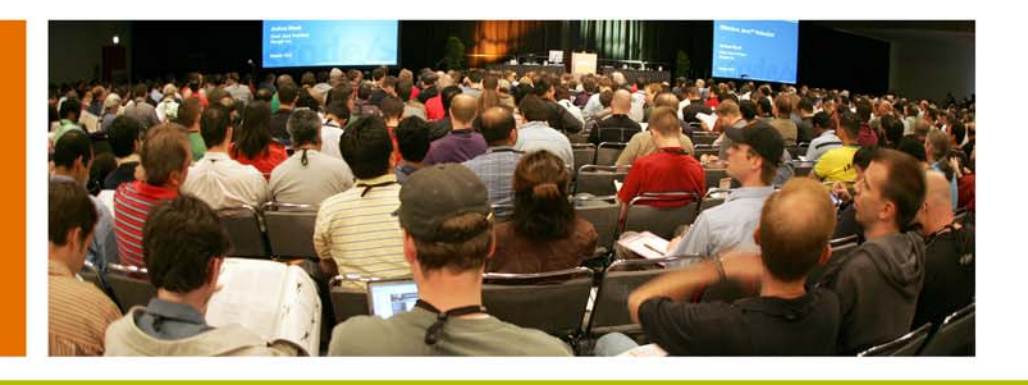

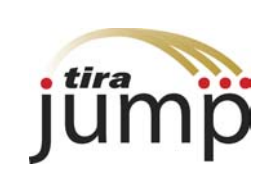

lavaOne

*≫Sun* 

#### **Using Aspect-Oriented Programming to Streamline Mobile Application Development**

**Allen Lau**

CTO and Co-Founder Tira Wirelesstirawireless.com

TS-5363

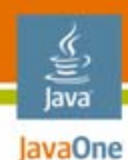

### **Goal of This Talk**

Learn how to use Aspect-Oriented Programming (AOP) to simplify and speed up the development of mobile application.

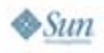

#### € lava JavaOne

# **Agenda**

Development challenges AOP primer How AOP applies to mobile development Demo

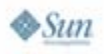

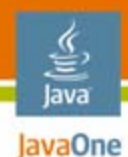

# **Agenda**

# **Development challenges** AOP primer How AOP applies to mobile development Demo

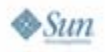

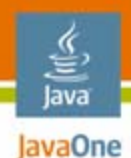

### **Current Landscape**

• Hundreds of mobile operators have deployed Java™ platform programs— Many have custom requirements

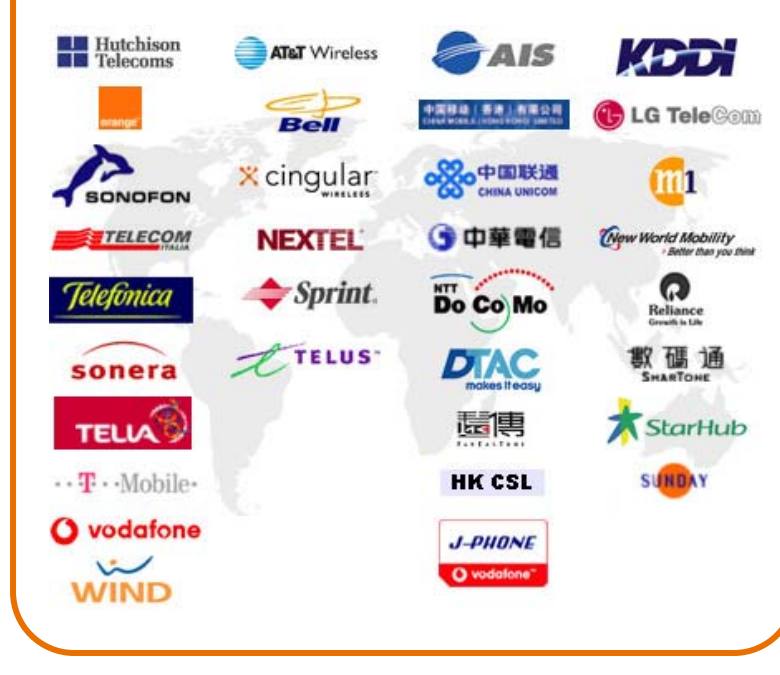

• Thousands of Java platform handset models exist new models being introduced every month

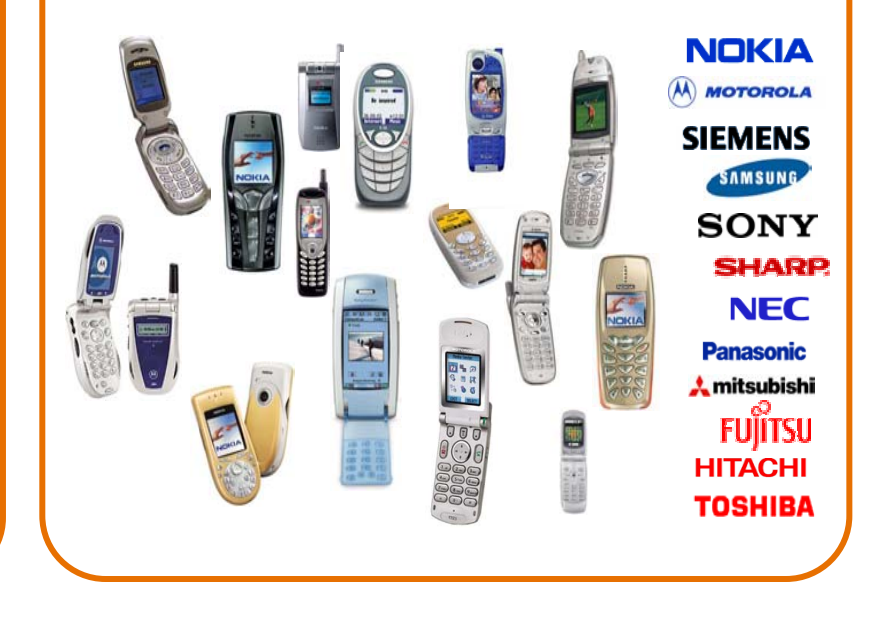

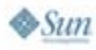

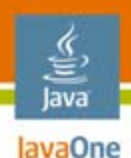

### **The Challenges**

Why deploying on tiny devices can be so complex

- $\bullet$  Devices are very different
	- Screen size, heap memory, key mapping, VM implementations difference
- •Operators have different requirements
- $\bullet$ Projects have shorter lifespan
- $\bullet$ Lots of similar but different builds
- • Lack of component model
	- •OOP is not sufficient
	- Hard to reuse code from other device builds or other projects
	- Knowledge is in people's heads

#### € lava JavaOne

# **Agenda**

# Development challenges **AOP primer** How AOP applies to mobile development Demo

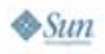

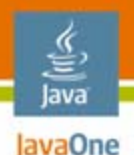

#### What is AOP?**Aspect-Oriented Programming**

- •AOP complements OO programming
- •Dynamically modify static OO models
- $\bullet$  Facilitates modularization of cross-cutting concerns
	- $\bullet$  In simple terms, it means having a single module that can affect the behaviour of one or more classes
	- Centralized changes instead of scattering across existing model

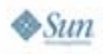

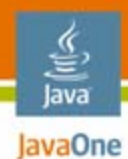

## **Logging Example**

```
void paint(Graphics g) 
{
   // your paint code
}
void keyPressed(int keyCode)
{
   // your key processing code
}
```
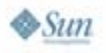

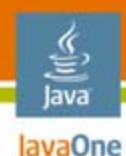

# **Logging Example (Cont.)**

```
Now adds 'logging' code in an old fashioned way
```

```
void paint(Graphics g) 
{
   logging("entering paint");
   // your paint code
   logging("leaving paint");
}
void keyPressed(int keyCode)
{
   logging("entering keyPressed");
   // your key processing code
   logging("entering keyPressed");
}
```
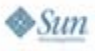

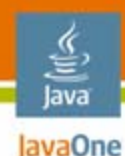

```
Logging Example (Cont.)
loggingAspect
{
   loggableCalls = paint, keyPressed;
   before: loggableCalls
   {
      logging("entering " + $methodName);
   }
   after: loggableCalls
   {
      logging("leaving " + $methodName);
   }
}
Pseudo code of an 'aspect'
```
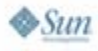

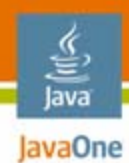

#### **Without AOP**

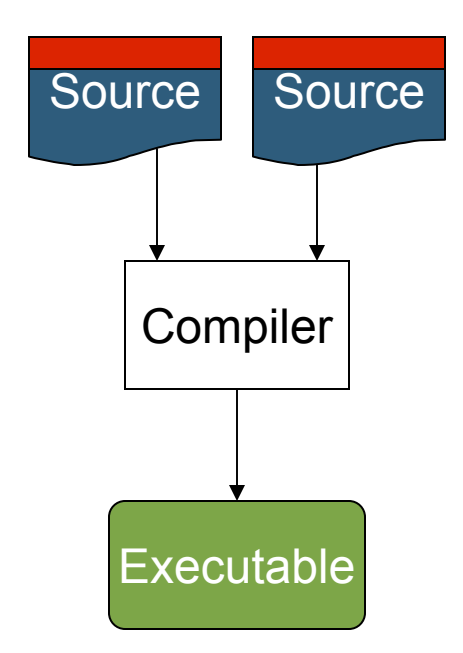

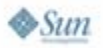

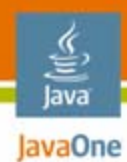

### **With AOP**

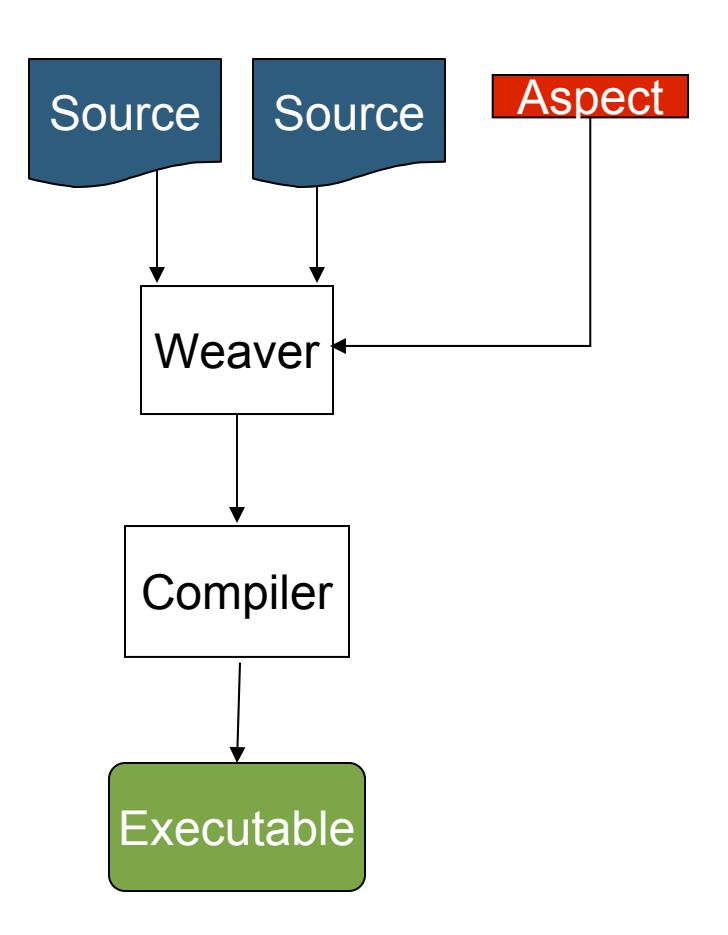

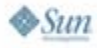

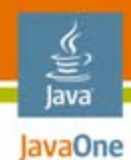

## **Glossary**

- •Pointcut
- •• Advice
- Aspect

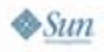

# **Pointcut**

The point of execution in the application at which cross-cutting concern needs to be applied

#### **loggingAspect**

**{**

lava lavaOne

```
loggableCalls = paint, keyPressed;
before: loggableCalls
{
   logging("entering " + $methodName);
}
after: loggableCalls
{
   logging("leaving " + $methodName);
}
```
**}**

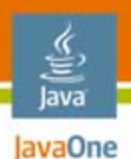

#### The code that you want to apply to your existing model **Advice**

```
loggingAspect
{
   loggableCalls = paint, keyPressed;
   before: loggableCalls
   {
      logging("entering " + $methodName);
   }
   after: loggableCalls
   {
      logging("leaving " + $methodName);
   }
}
```
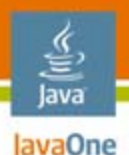

 $\otimes$ Sum

#### The combination of pointcut(s) and the advice(s) **Aspect**

```
loggingAspect
{
   loggableCalls = paint, keyPressed;
   before: loggableCalls
   {
      logging("entering " + $methodName);
   }
   after: loggableCalls
   {
      logging("leaving " + $methodName);
   }
}
```
#### € lava JavaOne

# **Agenda**

# Development challenges AOP primer **How AOP applies to mobile development** Demo

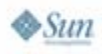

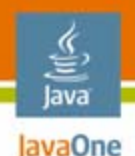

# **How AOP Applies to Mobile**

- •Modularizing cross-cutting concerns
- $\bullet$ Encourage code reuse
- $\bullet$ Enable knowledge discovery
- • Survey indicates developers are wasting 25%–50% of their valuable time due to:
	- •Inability to reuse code previous developed
	- •Inability to realize the existence of reusable code

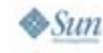

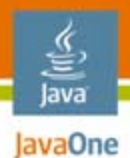

#### **Without Modularising Concerns Into Aspects**

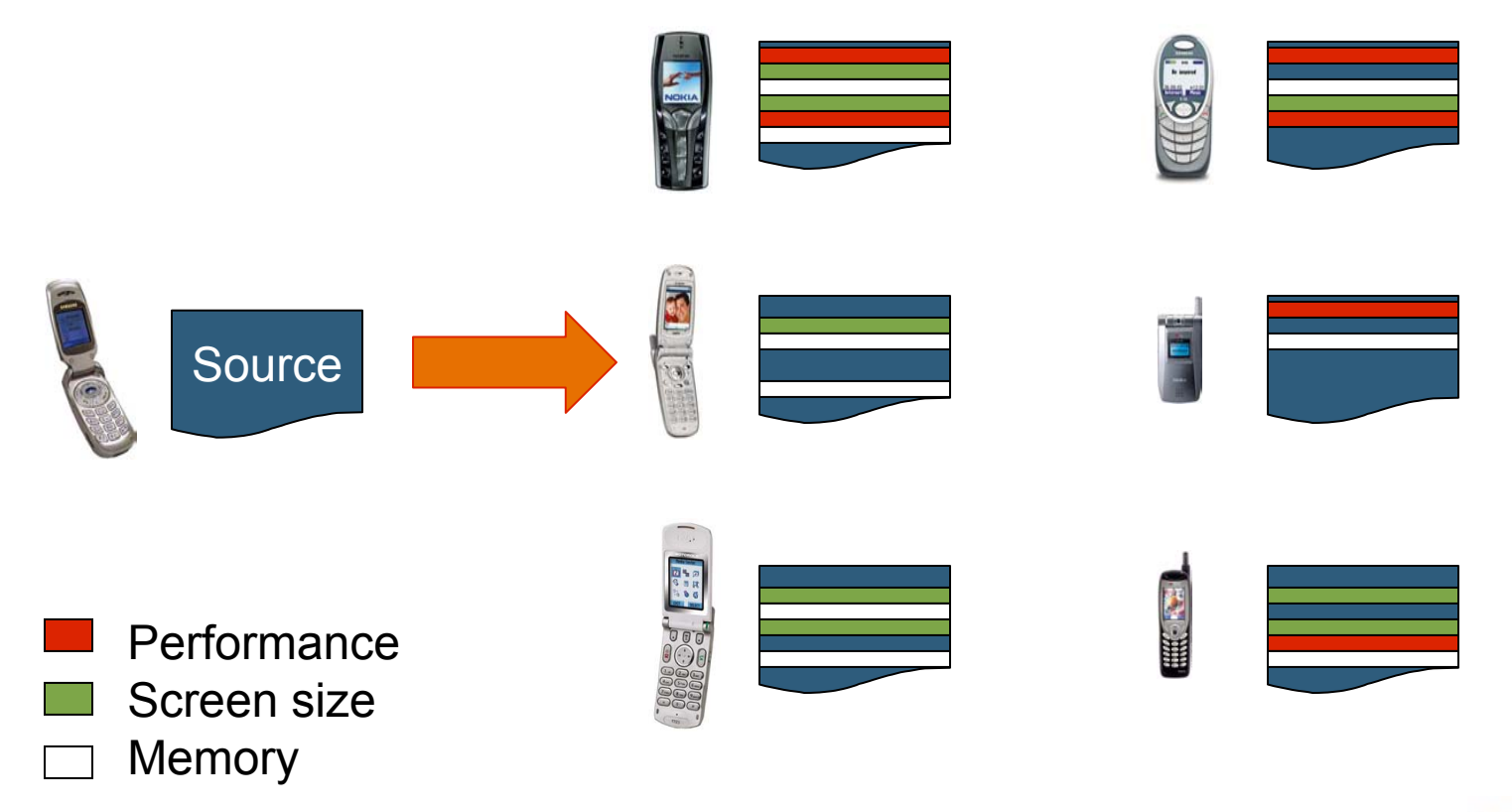

 $\otimes$ Sun

#### **Modularising and Reusing Concerns Into Aspects**

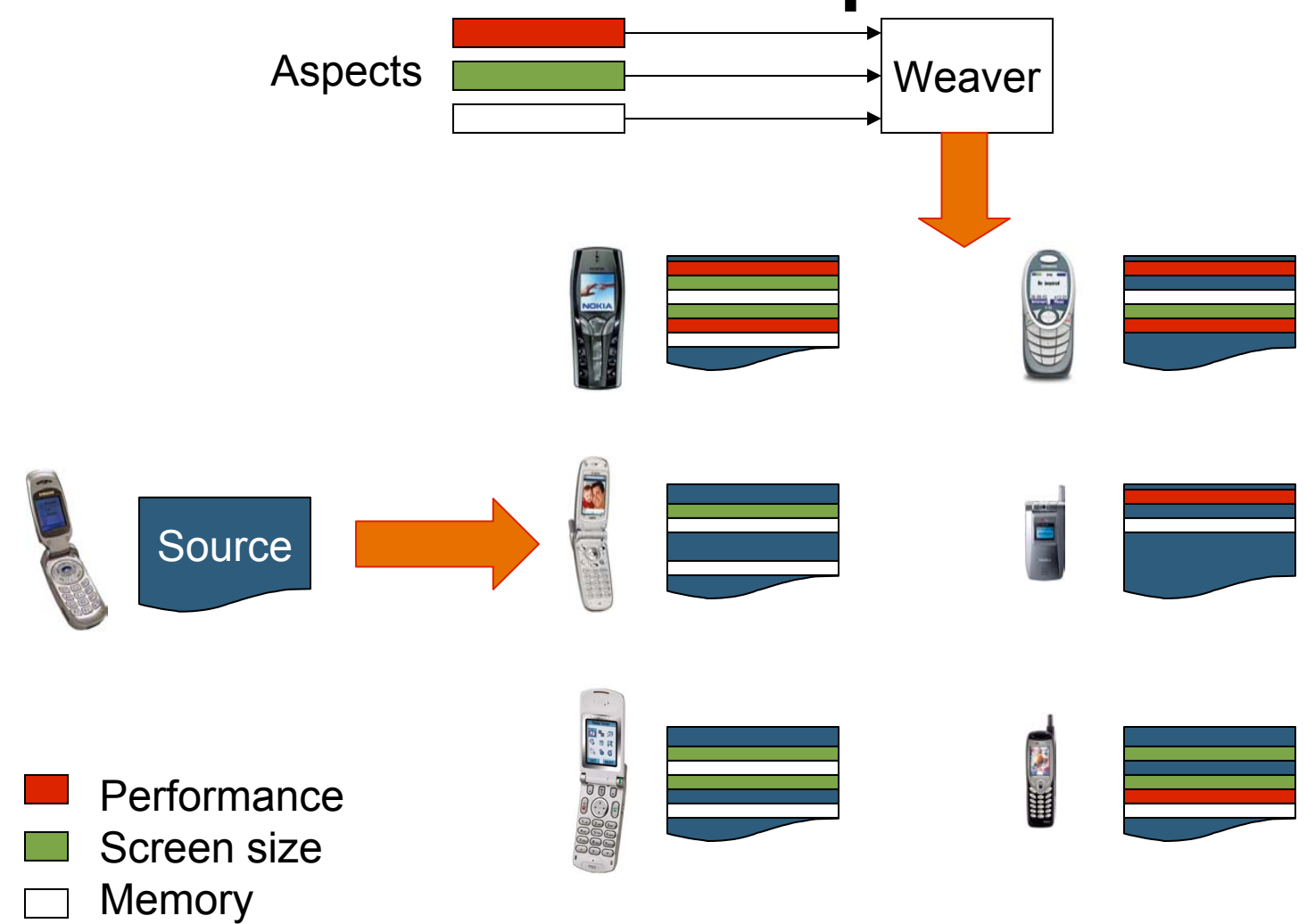

€ Java JavaOne

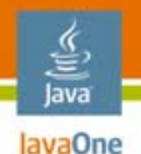

### **Knowledge Discovery**

Reusable code is useless if nobody knows its existence

- •Overtime a lot of aspects are developed
- $\bullet$  How can developers find the right aspects to reuse?
- • How can developers leverage the broader community?
- • Aspects are "just code", more metadata is needed

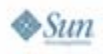

#### lava JavaOne

# **Jumplet**

Aspects with metadata

- • A collection of aspects that addresses a particular issue
	- •An issue example: Sprint builds require GameLobby
	- • A Sprint GameLobby Jumplet can contain the following aspects:
		- Bootstrap
		- •High score screen
- •**Metadata** 
	- •Tags
	- • Device properties
		- e.g., List of Sprint devices
	- •Usage count

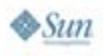

#### € lava JavaOne

# **Agenda**

# Development challenges AOP primer How AOP applies to mobile development **Demo**

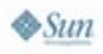

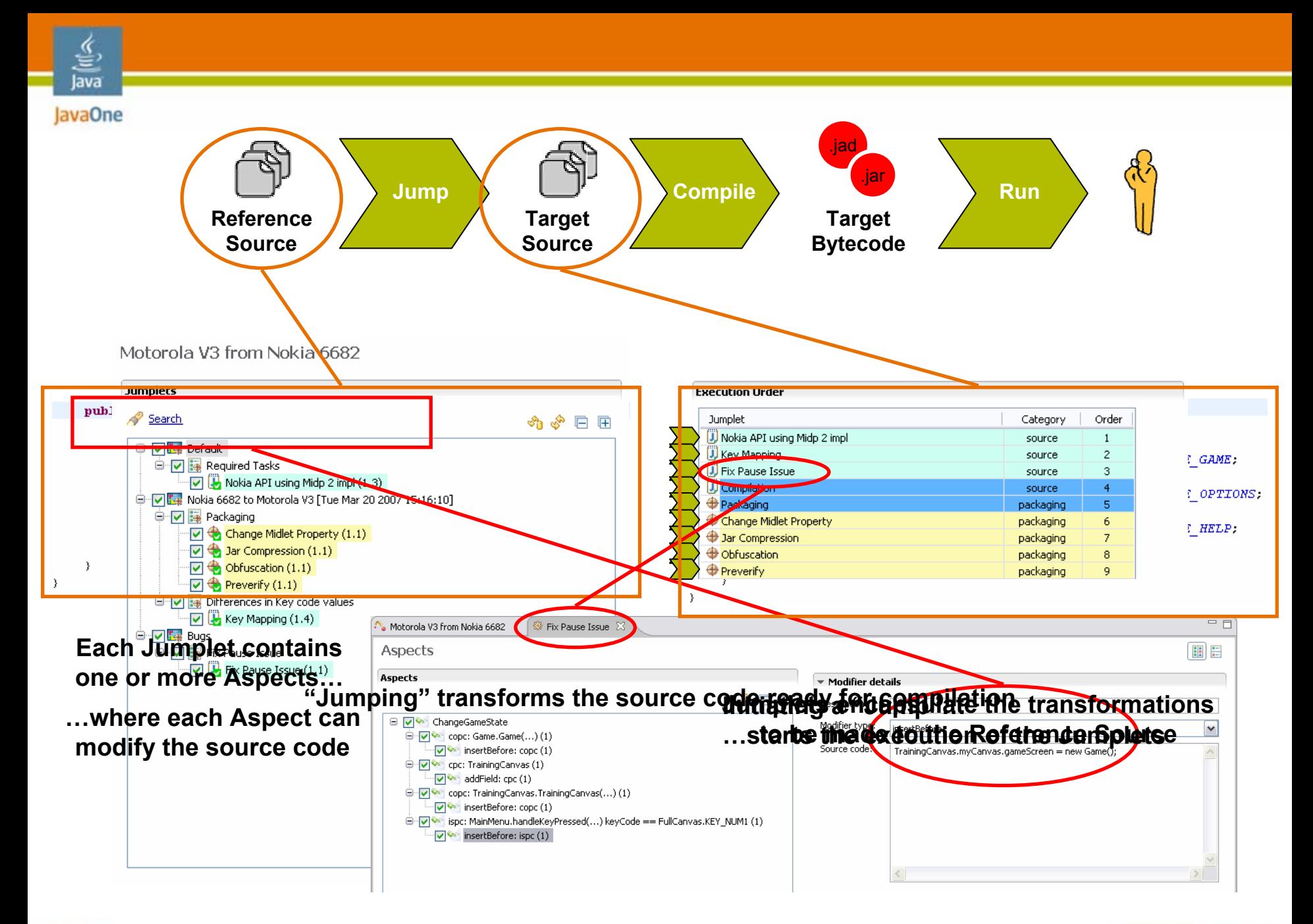

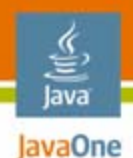

## **Sprint Game Lobby**

- • Sprint's gaming community
	- •View Leaderboard
	- $\bullet$ Rate the Game
	- •Recommend the Game
	- My Stats

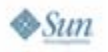

### **Sprint Game Lobby Implementation**

- • Bootstrap code
	- •Insert Game Lobby class library
	- Subclass from GCMIDlet instead of MIDlet
	- •Implement abstract methods (e.g., rxData)
- $\bullet$  User interface
	- •Menu
	- $\bullet$ Score posting, rating, and recommendations (http calls)
	- •Leaderboard, My Stats UI

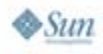

lava lavaOne

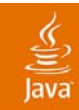

# **DEMO**

#### Implementing Sprint Game Lobby Using AOP

2007 JavaOneSM Conference | Session TS-5363 | 28

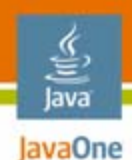

# **Summary**

- • OOP is not sufficient as the only component model for mobile development
- $\bullet$ AOP provides the "missing link"
- $\bullet$  Mobile Development 2.0—Leverage the community

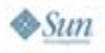

# **For More Information**

- •www.tirawireless.com
- $\bullet$ www.eclipse.org/aspectj
- $\bullet$ wikipedia.org/wiki/aspect-oriented programming

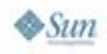

lava JavaOne

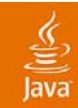

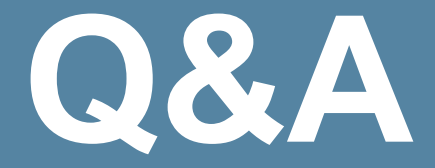

#### Allen Lau CTO and Co-Founder, Tira Wireless

2007 JavaOneSM Conference | Session TS-5363 | 31

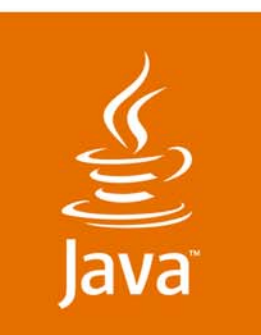

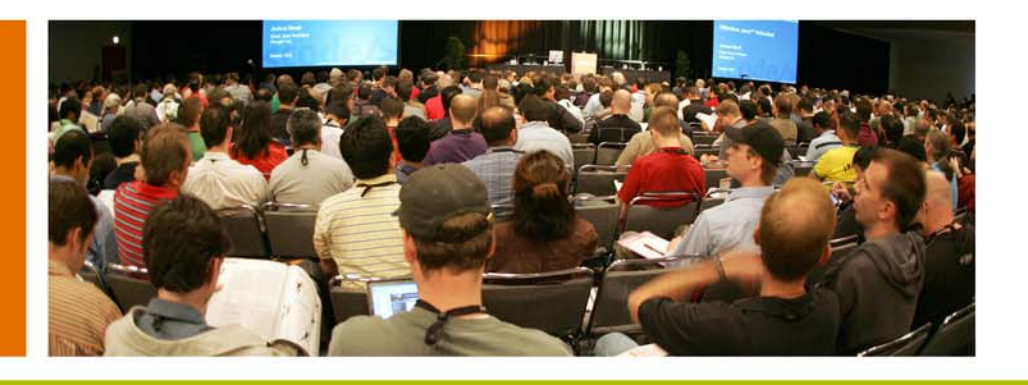

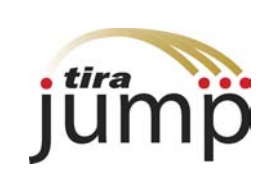

lavaOne

*≫Sun* 

#### **Using Aspect-Oriented Programming to Streamline Mobile Application Development**

**Allen Lau**

CTO and Co-Founder Tira Wirelesstirawireless.com

TS-5363